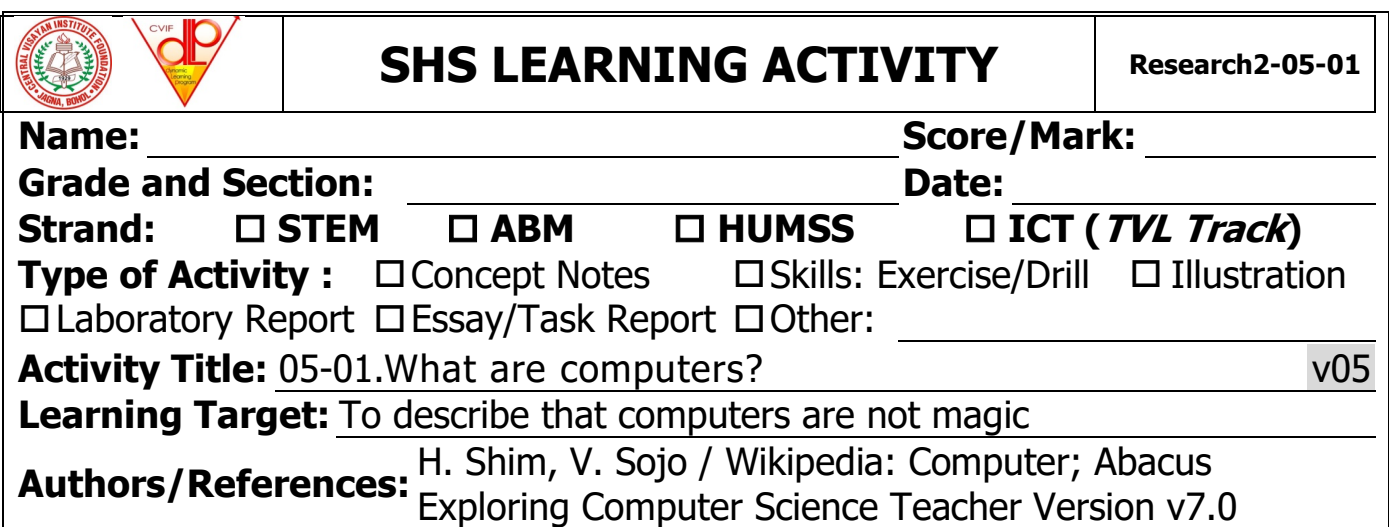

What are **computers**? Computers have become such an integral part of our everyday lives that we may not even know how to answer this simple question. However, computers are not magic, they are simply **big calculators that do exactly what they are told**.

The word "computer" used to mean a **person** who carried out computations – however, towards the  $20<sup>th</sup>$  century, it started meaning a **machine** that carries out computations. For thousands of years, human civilizations have invented various devices to aid computation, such as the abacus, which has been around since 2700 BCE. In the early  $19<sup>th</sup>$  century the first computing device was developed that had the input of programs and data (through punched cards, stiff paper containing data), an arithmetic logic unit, flow control, integrated memory, visual output and sound output – like our modern general-purpose computer!

The first fully automatic digital computer (the Z3) was developed in 1941. This was very close to modern machines, using a binary system (expressed as series of 0 and 1) instead of a decimal system. However, this computer occupied an entire room, and it was less powerful than a cheap modern wristwatch (a simple addition took 0.8 seconds, and multiplication took over 3 seconds!). The concept of a modern computer that is capable of executing any computable algorithms (instructions) was proposed by Alan Turing in 1936. In 1951, the world's first commercial general-purpose computer (the Ferranti Mark 1) was available, and ran the world's first office computer job. Today we have computers everywhere, from laptops, to desktops, to pocket calculators, to smartphones and even planes!

#### **Exercises:**

- 1. How would you define computing or computer science? (1 sentence)
- 2. Give two or three examples of computers from your daily life.

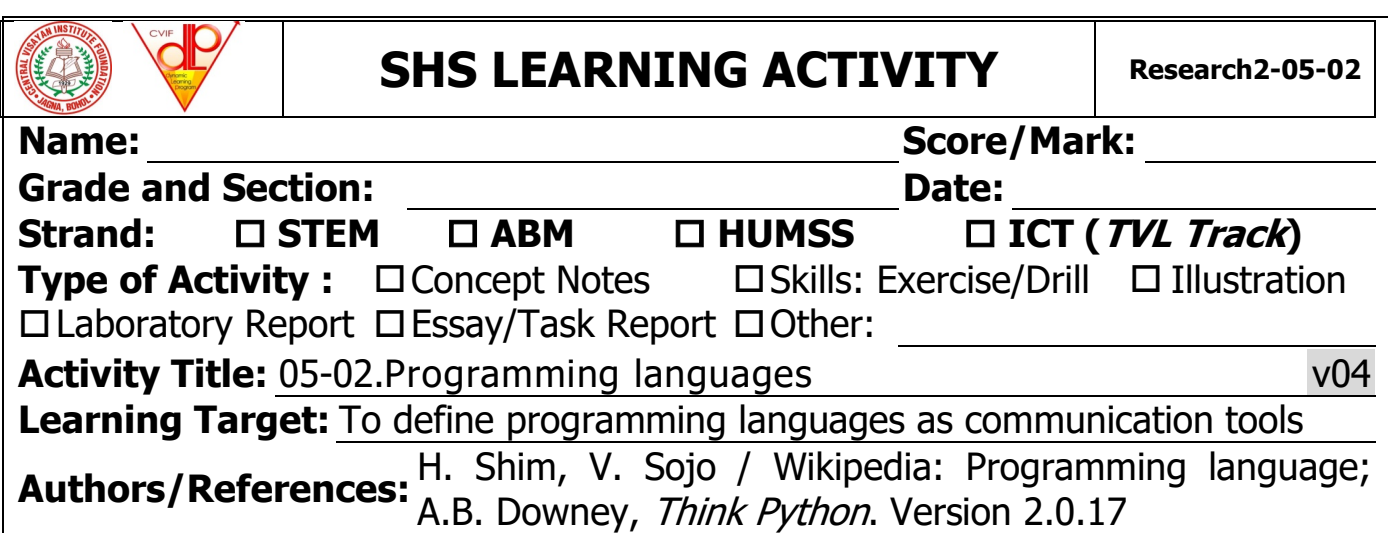

Computers just do what they are told, but since they use binary code (series of 0s and 1s), we need a way to communicate with them. Programming languages are communication tools that allow us, the programmers, to give instructions for the computer to follow. The history of programming languages is bound to the history of computers–e.g. FORTRAN, invented in 1954 at IBM, was one of the first high-level programming languages.

Nowadays, there is a wide range of programming languages available, including C, C++, Java, Python, JavaScript and R. They are all different in syntax (form) and semantics (meaning). Learning a programming language takes a lot of time and effort (just like learning English, Spanish, Mandarin or Visayan!) and we should choose according to our purpose. In research, R and Python are among the most frequently used, Python due to its ease for data manipulation, and R due to its statistical power. We will focus on Python for now. Imagine you want to ask your computer to analyze your data, which has 1 million entries. You can do this very quickly in Python!

Let's start with some basics about computers and programming:

**Machine code:** Binary sequences that the computer can understand.

**High-level language:** A programming language (like Python) that is designed to be easy for humans to read and write, and then translated ("compiled" or "interpreted") into machine code for the computer to run.

**Compile:** To translate a program written in a high-level language into machine code, all at once, in preparation for later execution.

**Interpret:** Executing a program in a high-level language by reading and translating it one line at a time. Python is interpreted, not compiled.

**Algorithm**: A general process for solving a category of problems.

**Program:** A full set of instructions for the computer to perform.

**Script**: A program with relatively simple instructions, in a file, typically in an interpreted language (run by the computer line by line).

**Bug**: An error in a program.

**Debugging**: The process of finding and removing a programming error. **Syntax error:** An error in a program that makes it impossible for the computer to interpret (it doesn't understand what we meant, so it stops). **Semantic error**: An error in a program that makes the computer do something other than what we intended (we gave it the wrong command).

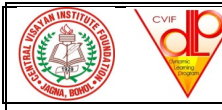

## **SHS LEARNING ACTIVITY** Research2-05-03

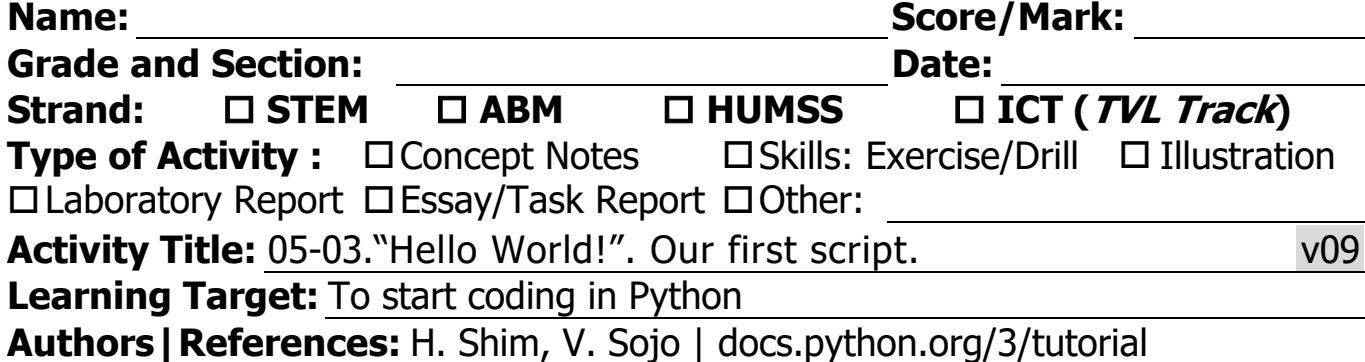

Remember that we learned how computers just do what they are told? Let's prove that by writing our first Python **script**:

## print("Hello World!")

And that's it! **Run** the script. The computer will do exactly what we told it to do: it will print "Hello World!". Well done, we are now coders!

We also saw that computers are big calculators. Let's do some simple math: # the following code should produce 11:

## $9 + 5 - 3$

The hash character **#** is used to write **comments** for ourselves and our fellow coders. **The computer will just ignore anything after a #**.

If we run the last script we'll see that nothing seems to happen. What's going on? The computer actually did calculate the result (11), but we didn't tell it to do anything with this result, so it just ran the script and **exited** (finished) without giving us any feedback (because we didn't ask it to). Remember: computers do just what programmers tell them to do.

### **Mathematical and logical operators:**

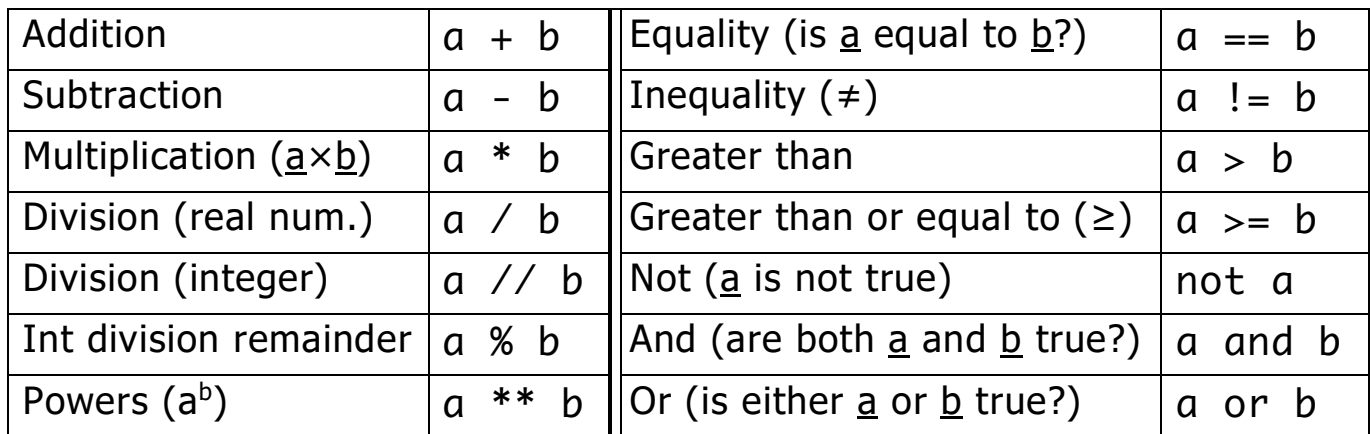

Note: in Python 2, "/" gives integer division. We are using Python 3 here.

**EXERCISE:** Get the computer to show the results of the computation above and the following ones, but **predict the result** before you run the script!

 $6*4$  ,  $6/4$  ,  $6//4$  ,  $6%4$  ,  $(50-5*6)/4$ **Optional:** try print(2+3) versus print("2"+"3") versus print("2+3")

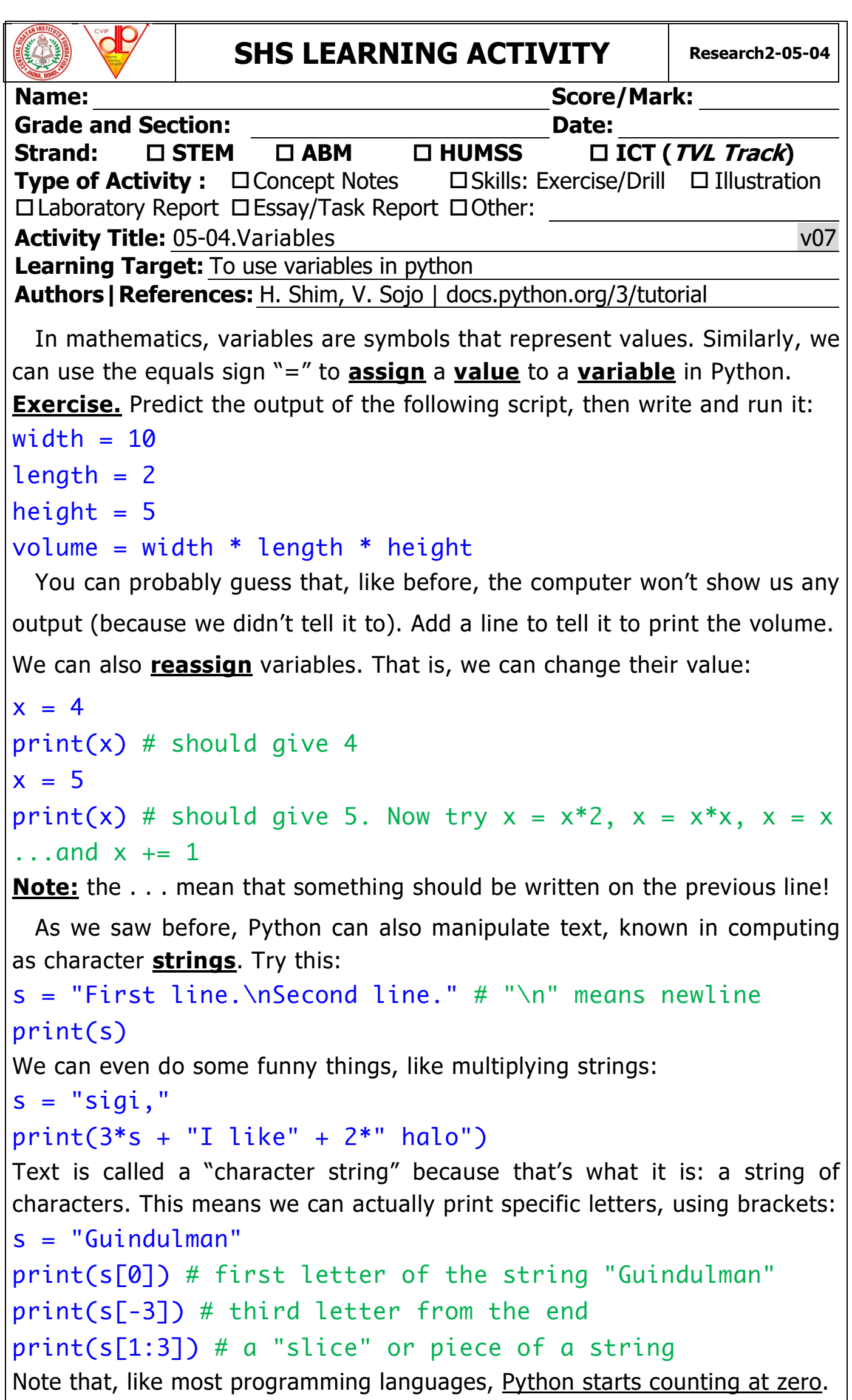

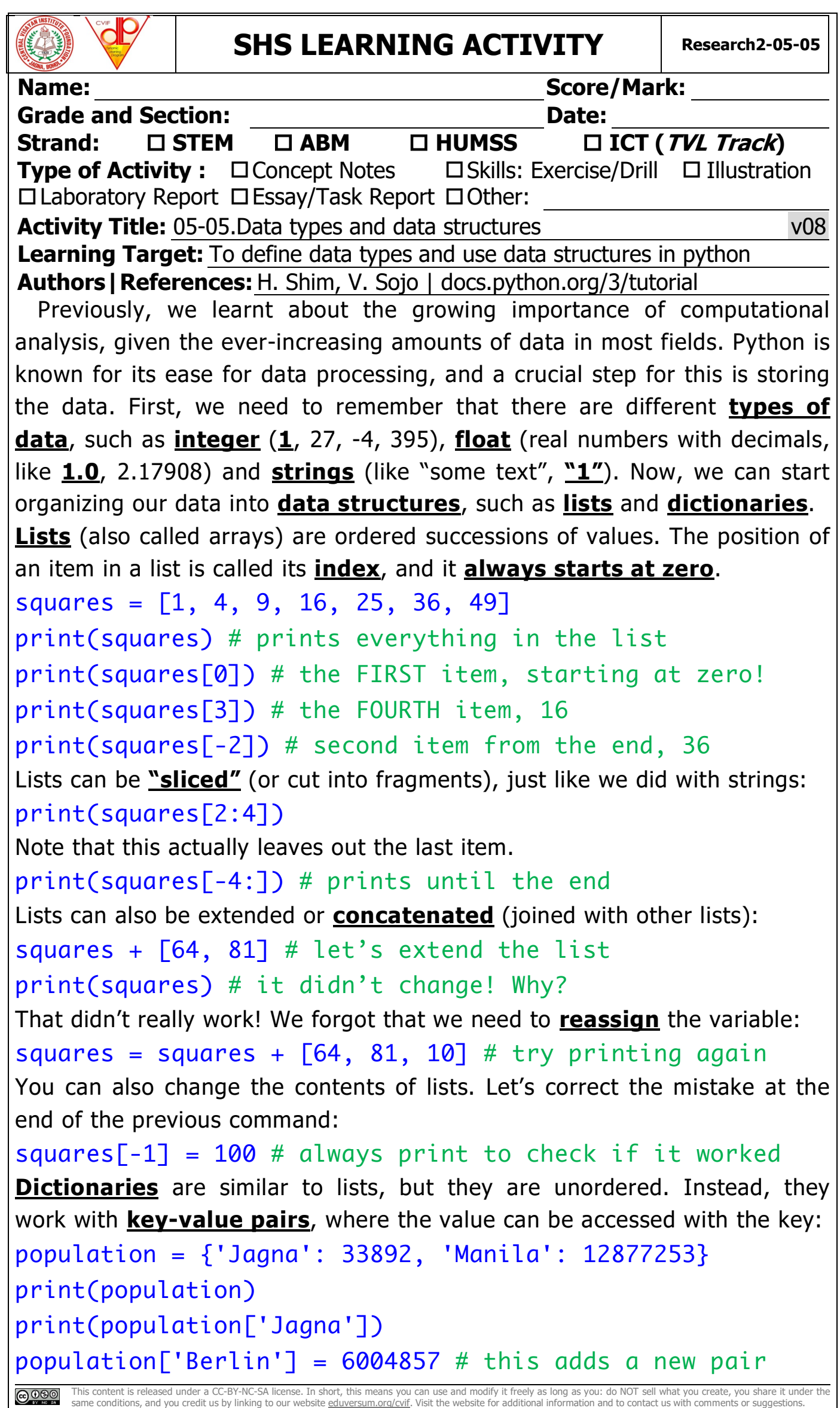

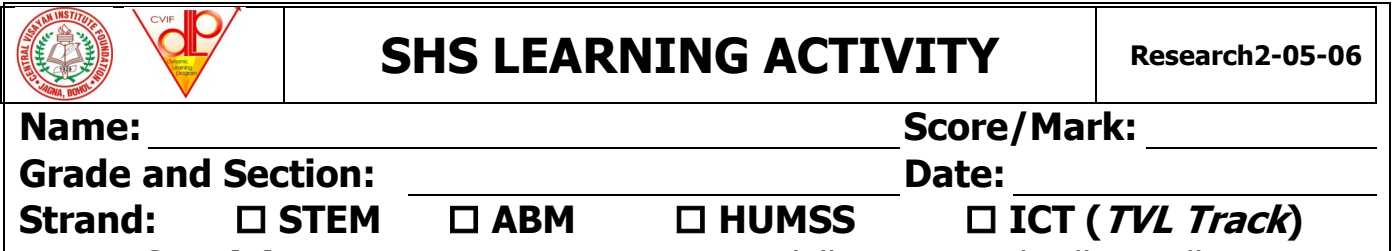

**Type of Activity :**  $\Box$  Concept Notes  $\Box$  Skills: Exercise/Drill  $\Box$  Illustration  $\Box$ Laboratory Report  $\Box$ Essay/Task Report  $\Box$ Other: **Activity Title:** 05-06. Control statements: if–elif–else volume volume volume volume volume volume volume volume v **Learning Target:** To start programming by using control flows in Python **Authors|References:** H. Shim, V. Sojo | docs.python.org/3/tutorial

Finally, we can take our first steps in actual programming. The beauty and power of programming is that we can use **control statements** to decide whether or not to execute some tasks, and to repeat other tasks in a sequential manner. We will focus on two types of control statements:

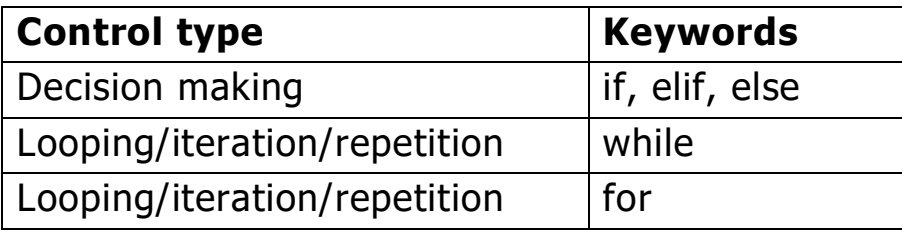

The simplest control statement is the "if" decision block:

 $x = 1$  # try changing this to 1+1, 2, -2, and run again if x==2: # note the double equals for comparisons!

⇥ print("x equals two")

⇥ print("We're still inside the if")

print("We're outside the if")

**IMPORTANT:** Python requires that we use proper **indentation**. This means that every statement inside the "if" block has to start with **the same spacing** before it. Let's agree to use **1 TAB** always (TAB is the big key with long arrows, at the top-left of most keyboards, symbolized by  $\rightarrow$  above).

But what if we want to do something when the condition is **not true**?

```
x = 5 # change to -5, 5-5, 5*0, and others
if x>0:
⇥ print("x is positive")
else:
\rightarrow print("I don't know whether x is zero or negative!")
EXERCISE: There is also an "elif" statement, which is short for else-if.
We use these to test additional conditions between the opening \frac{if}{if} and the
closing else. Modify the script adding an elif between the if and the else
to test whether x < 0, so that we can find out if any given x is positive,
negative, or zero. Test with various values of x as above.
```
what you create, you share it under what you create, you share it under on and to contact us with comments or suggestions

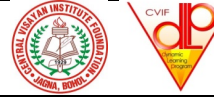

# SHS LEARNING ACTIVITY **Research2-05-07**

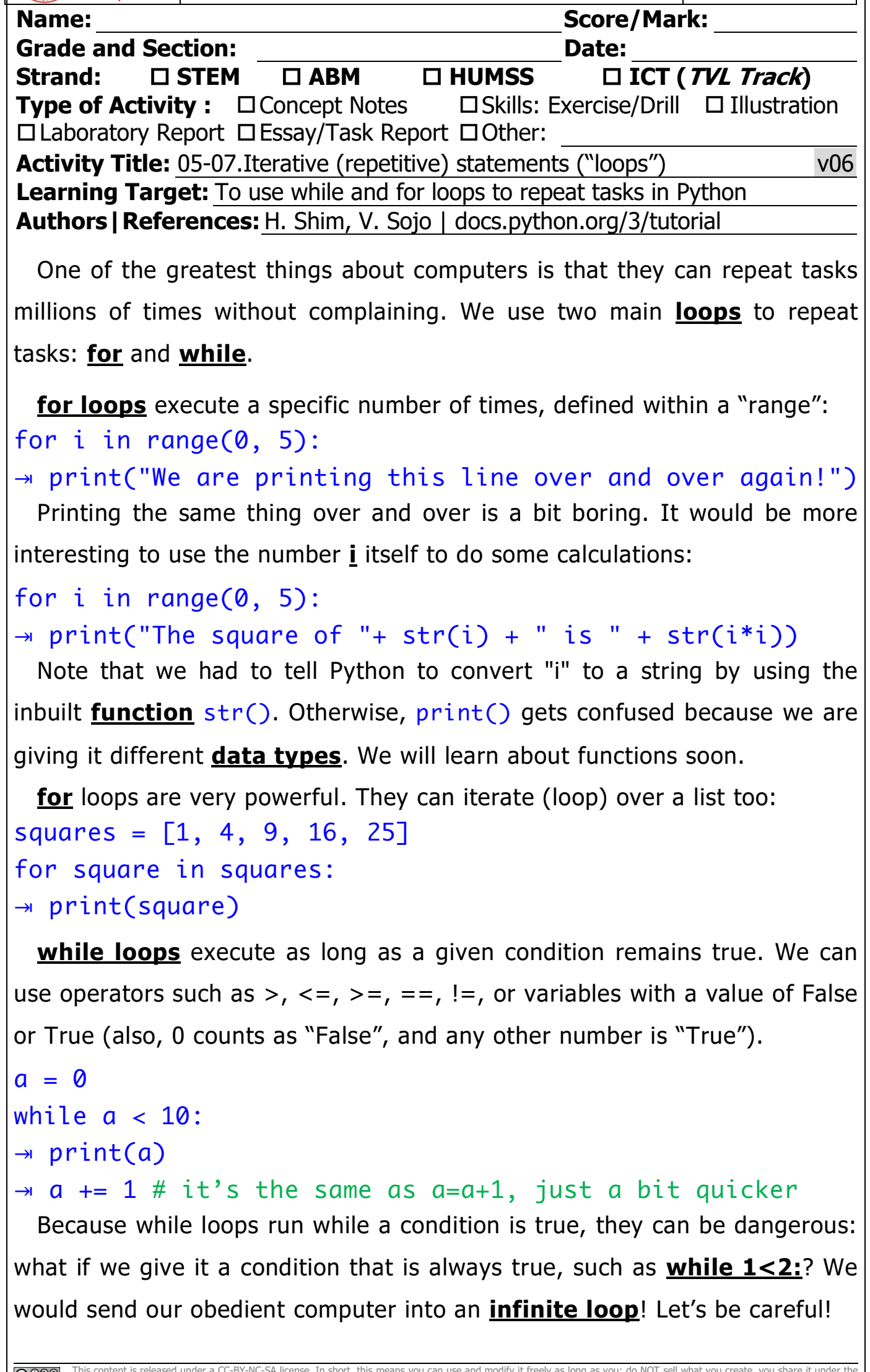

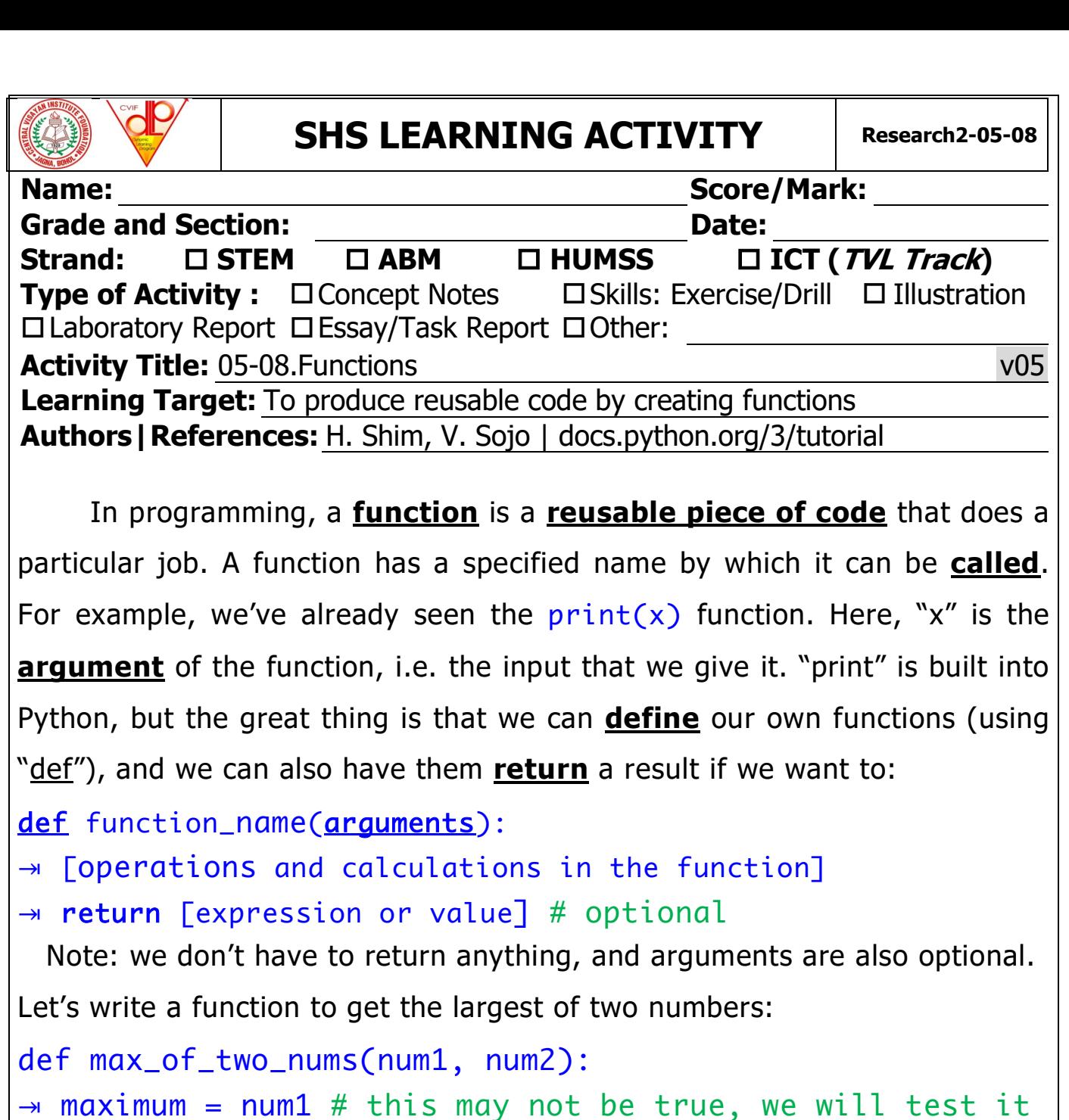

```
\rightarrow if num2 > num1: # this is the test
```

```
\rightarrow \rightarrow maximum = num2 # note the double TAB!
```

```
⇥ return maximum
```

```
Now we can run this function, e.g.: print(max_of_two_nums(9, -17))
```
**Exercise:** Create a function  $max_of_list(the_list)$  that returns the maximum from a list of numbers, such as nums =  $[1, 45, 3.9, -7, 8]$ . This is a little trickier, because we have to go over the whole list. Complete the code below:

```
def max_of_list(the_list):
```

```
\rightarrow maximum = the_list[0] # we will test if this isn't true
\rightarrow for num in the_list: # go over each number in the list
\rightarrow \rightarrow # TO DO: test if this num is larger than maximum
⇥ ⇥ ⇥ # TO DO: change maximum to the current num
⇥ # TO DO: we need to return the maximum
Write all the code lines that start with "...TO DO:", and test the function.
```
This content is released under a CC-BY-NC-SA license. In short, this means you can use and modify it freely as long as you: do NOT sell what you create, you share it under the same conditions, and you credit us by linking to our website eduversum.org/cvif. Visit the website for additional information and to contact us with comments or suggestions.

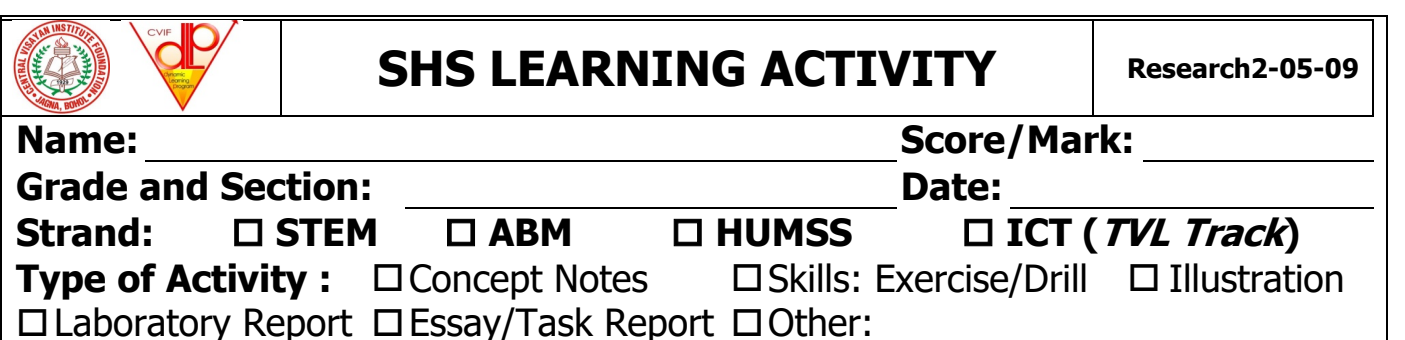

**Activity Title:** 05-09.Input v09

**Learning Target:** To read and use input from the user and from files **Authors|References:** H. Shim, V. Sojo | docs.python.org/3/tutorial

So far, we've been defining all the data directly inside the script. However, we can also get data from the user of our programs:

name = input("Please enter your name: ") age = input("Now please enter your age: ") print("Thank you, " + name + ". I hope you enjoyed ... ...your " + age + "th birthday!") #print("Next year you'll be " + (age+1) + "years old.")

The last line is **commented out** because it has an error. Can you spot it? More often, we want to read a large amount of data for analysis. Let's just load a small file (data.csv) that should be in the computers at school:

```
with open("data.csv") as datafile: # open the file
\rightarrow for line in datafile: # and read it line by line
\rightarrow \rightarrow print(line)
```
Open the file in Notepad. Afterwards, open it in Excel. It's actually a table of values! We can analyze it by splitting it at the commas:

with open('data.csv', 'r') as datafile: # open the file  $\rightarrow$  for line in datafile: # and read it line by line  $\rightarrow$   $\rightarrow$  fields = line.split(',') # split it at the commas

```
\rightarrow \rightarrow province = fields[0]
```

```
\rightarrow \rightarrow capital = fields[1]
```
Now go on and play! Assign fields to variables. Try printing each province with its capital, such as, "The capital of Bohol is Tagbilaran". The 'r' tells Python to open the file in **reading** mode (to protect it so that we don't destroy the data). This is because we can also **write** ('w') to files: out\_text = "some text\nto send out\nto a file\n" with open('output.txt', 'w') as out\_file:

out\_file.write(out\_text) # now open the file to check There is also an 'a' mode for **appending** to a file. **Exercise:** try it out!

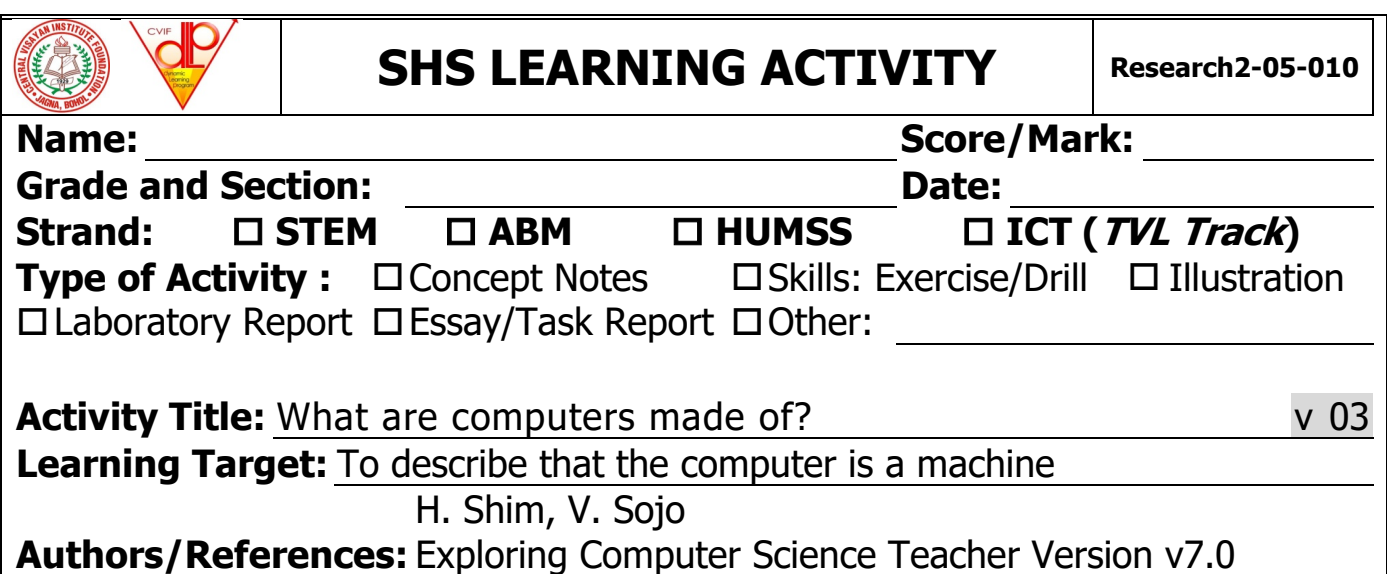

Have you ever wondered what computers are made of? Have you ever seen the inside of a computer? There are two aspects to functional computers: hardware and software. Hardware refers to all parts of a computer that are physical objects: circuits, graphic/sound cards, computer chips, memory (RAM), displays, keyboards, speakers, printers, mouse, power supplies, etc. Software refers to all parts of the computer that are not physical: programs, data, libraries, protocols, etc. Knowing all these parts by heart is not essential for research  $-$  even for computational research. However, it is important to know how computers function since their performance is related to your performance in research!

https://en.wikipedia.org/wiki/Computer

#### Hardware

- Central Processing Unit (CPU) It manages the various components of the computer. It reads and interprets instructions, and transforming them into a set of signals that activate other systems of the computer.
- Memory (RAM) In modern computers, each memory cell stores binary numbers in groups of 8 bits called a "byte". Thus, each byte can represent  $2^8 = 256$  different numbers. Random-Access Memory (RAM) can be read and written whenever the CPU commands it.
- Input/Output  $(I/O)$  The means through which computers exchange information with the user. For input, you may use a keyboard, mouse, etc., and for output you may use a display, printer, etc.

#### Software

- Programs  $-$  A computer program is a sequence of instructions for computers to execute in order to produce specific outcomes. Examples include word processors and web browsers.
- Programming languages They are communication tools between the user and computers so a program can be created, implemented and executed. Examples include C, C++, Java, Python and R.

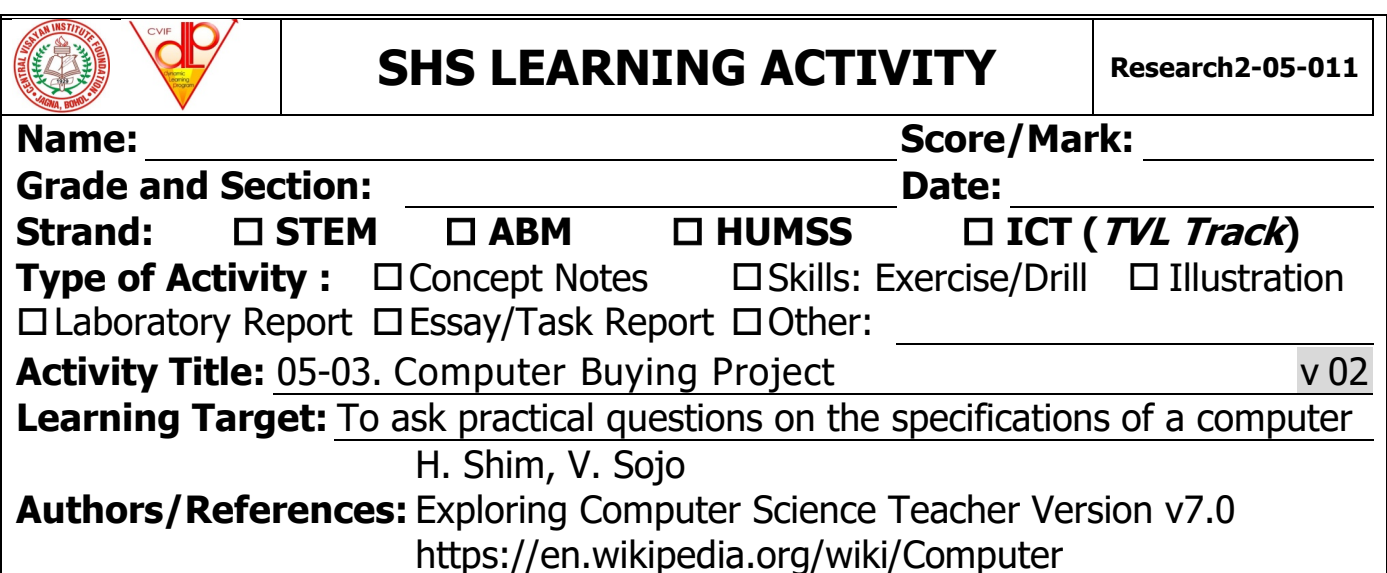

The CVIF wants to buy a dozen computers, so that the students can learn programming languages such as Python and R. You are in charge of choosing computers  $-$  you may ask questions such as "What will be the use of the computer? What is the budget? What are the specifications you need for the CVIF students to learn programming?" You can look online or interview the CVIF staff or teacher.

EXERCISES:

- 1. What is the use of the computer? (1 sentence max)
- 2. What is the limitation in price range? (1 sentence max)
- 3. What are the specifications you need to learn basic programming? (1 sentence max)
- 4. Complete the computer comparison chart.

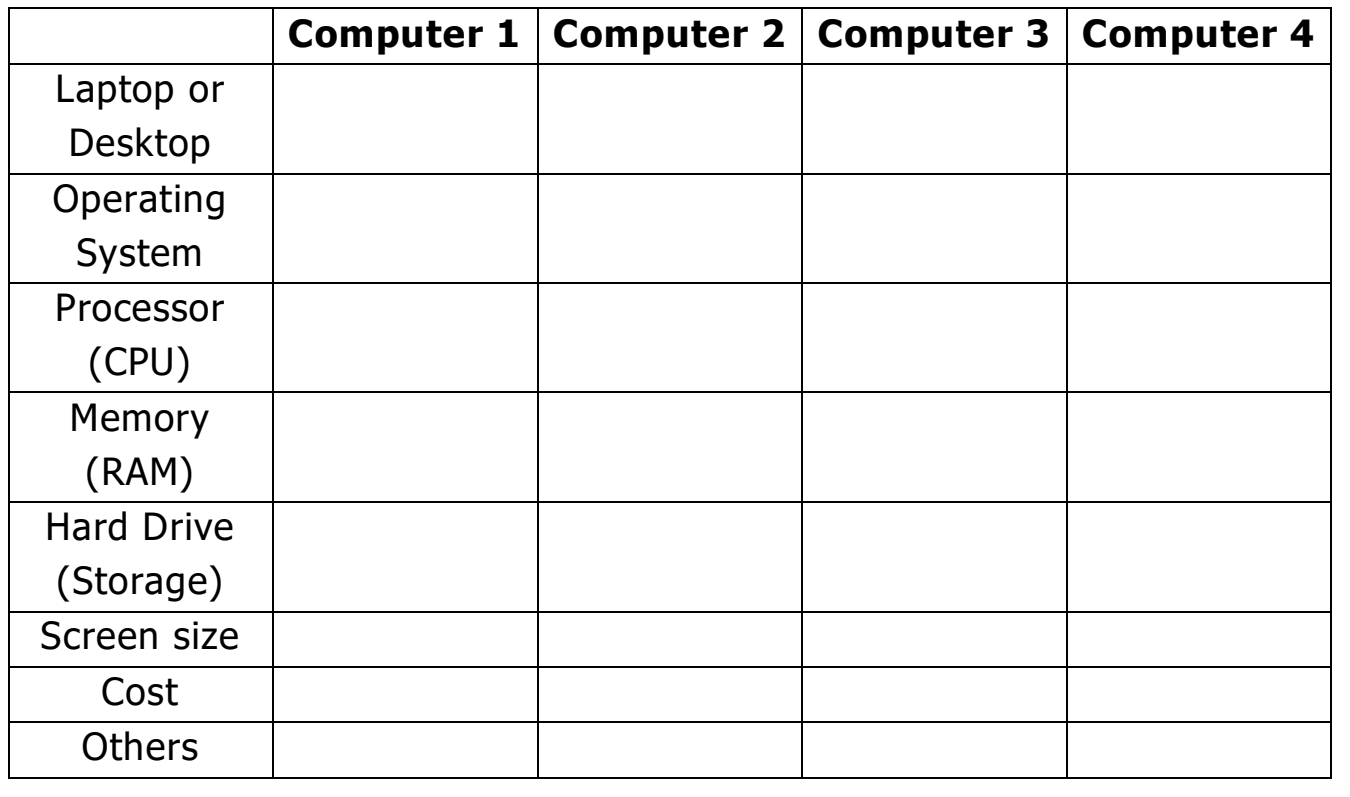

5. Choose a computer and justify your choice using the information you gathered. (1 sentence max)